**AutoCAD Descarga gratis Clave de producto completa {{ más reciente }} 2022 Español**

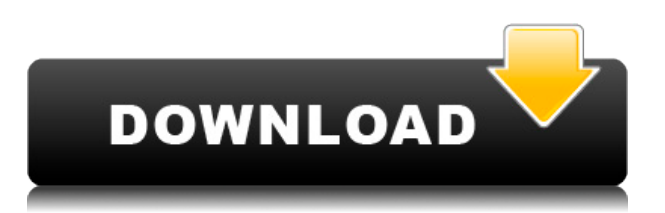

Echaría un vistazo a la demostración y la revisaría. Lo que me gusta de él es su precio. El programa es totalmente gratuito, pero tiene la opción de comprar una versión superior del software. La versión de prueba gratuita ha sido completamente satisfactoria. De hecho, es una buena forma de empezar. Además, puedes probarlo gratis. Cuando crea diseños 2D y 3D, puede usar todas las herramientas de AutoCAD, además de agregar otras herramientas a su repertorio personal. De esa forma, puede hacer cosas en AutoCAD que de otro modo no habría podido hacer. Recientemente, una versión de prueba gratuita de este software de modelado 3D estuvo disponible en AIMS. Con esto, obtiene el programa sin cargos ocultos o cargos para comenzar. La versión de prueba también me dio todas las funciones que normalmente obtengo a un precio. Encontré esto particularmente útil, y lo recomiendo para los estudiantes. Si realmente desea aprender a usar el software de modelado 3D, debe optar por este modelo. Pruebe las pruebas gratuitas. También están actualizados. Puede utilizar incluso los editores de gráficos más económicos, como Adobe Photoshop o CorelDRAW. Creo que si obtiene una tableta gráfica decente con un buen software, esta es una buena manera de comenzar. Puedes comprarlos de segunda mano. Este es un enfoque simple para comenzar con CAD. Otro software CAD gratuito que debo mencionar es **Licuadora**. Blender es una herramienta de modelado 3D de código abierto y gratuita que puede trabajar con varios formatos. A diferencia de FreeCAD, Blender no es una herramienta de software CAD, pero ofrece una interfaz fácil de usar y fácil de usar. Proporciona un conjunto de herramientas de dibujo que le permite crear una amplia variedad de tipos de objetos. Blender se puede utilizar tanto para el diseño 3D como para el modelado 2D. Pero también tiene características más avanzadas, como **animación** y **representación**. Blender es muy popular entre los artistas 3D, pero también es útil para quienes necesitan crear diseños 3D en un formato de software 2D.Si está buscando un software gratuito para principiantes, Blender es una excelente opción. *Visita la página web (Libre)*

## **Descargar AutoCAD Torrent completo del número de serie Activador x32/64 {{ actualizaDo }} 2022**

Ya sea que nunca antes haya usado AutoCAD Crackear Mac o que esté familiarizado con él, seguramente encontrará este curso como una parte

valiosa de su educación general en ingeniería. En muchos sentidos, ofrece un entorno particularmente poderoso para aprender y crear. Aprenderá los conceptos básicos del programa y cómo aprovecharlo al máximo para dibujar, modelar y otras actividades relacionadas con el diseño. (3 horas de laboratorio) Se aplica tarifa de laboratorio. SUNY ING ED -n/a; NCC ENG ED -n/a Ofrecido: otoño, primavera Un tutorial se puede leer todo de una vez o si lo prefiere, se pueden abrir las secciones en el orden en que desee verlas. La posición predeterminada es colocar al lector en la descripción. Cada gráfico, tabla y sección tiene un enlace al lado que describe qué es y adónde ir a continuación. Para navegar hacia atrás, use los botones de navegación en el lado izquierdo de la página. Esto muestra la sección actual o la ruta de navegación. Si ha estado leyendo desde el principio de la descripción, habrá un enlace en la parte superior. Si ha estado leyendo los pasos, use el botón para volver al primer paso. Colocación: La colocación de una línea o un objeto es la posición en la que se ubican dentro del dibujo. Esto se logra mediante la selección de una Colocación. Descripción: la ubicación de la línea en el dibujo se describe mediante la ubicación, el sistema y el tipo. Ubicación: la ubicación se describe mediante la ubicación, el sistema y el tipo. **Descripción:** Introducción a los principios y técnicas de redacción de dibujos arquitectónicos; incluyendo medición, notación técnica, interpretación de documentos de construcción; tipografía, letras, símbolos y etiquetas. (2 horas de teoría, 1 hora de laboratorio) SUNY GEN ED -n/a; NCC GEN ED -n/a Ofrecido: Primavera Lo primero que queremos hacer es apagar esto. Voy a seleccionar el botón de radio de propiedades de la etiqueta, y dado que tenemos el tipo blanco como nuestra etiqueta de punto, debemos seleccionar el color blanco como nuestro color de punto.Por ahora, dejémoslo en azul. También querremos desactivar el radio del punto. Ahora, en la pestaña de herramientas de las propiedades de conjuntos de claves descriptivas, veremos un cuadro de estilo. Avancemos y seleccionemos el estilo asociado con el estilo de punto. Si vuelvo a mi vista solamente, veré que se ha aplicado el estilo de punto que configuramos en las propiedades de estilo de punto. Haremos lo mismo para el radio del punto. Si volvemos a la pestaña de configuración de la propiedad de conjuntos de claves de descripción, notará un cuadro llamado radio interior que podemos editar. Esto controlará la cantidad de espacio entre el punto real y la clave descriptiva. Si lo cambia aquí, también cambiará todo el estilo de punto. Obviamente, este es un cambio bastante grande y queremos asegurarnos de no deshacerlo. Pero por ahora, dejemos esto como está. También modifiquemos estas dos propiedades para que las cosas se apaguen en el menú contextual. Haremos este blanco y este negro, y lo último que

queremos hacer es agregar una sombra. Hagámoslo yendo a las propiedades. Lo primero que queremos hacer es darle a esto un desplazamiento X negativo. Lo último que queremos hacer es cambiar el radio de la misma. f1950dbe18

## **AutoCAD Descargar Clave de licencia Windows X64 2022 En Español**

Los conceptos básicos de AutoCAD están incluidos en la versión estándar, por lo que puede aprender a usar el software en la primera hora. AutoCAD LT es el software CAD más fácil de usar, gratuito, bien diseñado y muy fácil de usar. AutoCAD es uno de los programas CAD (diseño asistido por computadora) más populares utilizados en ingeniería y arquitectura. Aprenda a usar AutoCAD para que pueda ser un trabajador productivo en estas áreas de la industria del diseño. Comenzando con el tutorial paso a paso, aprenderá todos los aspectos de AutoCAD para que pueda usarlo para planificar diseños en 3D y 2D. Descubra cómo aprender AutoCAD rápidamente. Hay tutoriales detallados para cada tipo de asistencia de AutoCAD en la web, pero nadie tiene una bola de cristal para saber cuánto puede absorber en poco tiempo. Por ejemplo, si recién está comenzando, no necesariamente puede esperar aprender todos los conceptos básicos en una semana. **3. ¿Qué tan diferente es la interfaz de usuario de Autocad?**He estado usando Autocad como mi principal programa de dibujo desde 2002. Cuando comencé a usar el nuevo programa, descubrí que algunos de los comandos son un poco diferentes de lo que estoy acostumbrado. Por ejemplo, faltaba el botón que normalmente lo llevaría al cuadro de diálogo Buscar una capa. Otros comandos no eran fácilmente accesibles. Los menús desplegables tenían una terminología diferente. Cuando descubrí que no necesitaba pasar por esto, lo superé. La razón de esto es que uso atajos para realizar las mismas funciones la mayor parte del tiempo. Pude encontrar un botón que funciona como esperaba. Para aprender AutoCAD, siga el tutorial y otro material introductorio hasta que se sienta cómodo usando los comandos y menús. El período de aprendizaje inicial probablemente durará de 4 a 8 semanas. Después de esto, se volverá productivo utilizando las habilidades de AutoCAD.

descargar autocad 2010 ingles gratis descargar autocad 2010 para windows 10 64 bits gratis descargar autocad 2010 para mac gratis descargar autocad 2010 español gratis descargar autocad 2010 en ingles gratis descargar autocad 2010 gratis 32 bits descargar autocad 2016 gratis en español completo crack serial y keygen mega descargar autocad portable 2010 gratis cómo descargar autocad 2010 gratis donde descargar autocad 2010 gratis

Para empezar, AutoCAD es un tipo de software CAD muy específico, y si solo lo usa, puede estar fuera de su elemento si intenta usarlo para otra aplicación. Tenga en cuenta que AutoCAD es un tipo específico de software CAD que se especializa en el modelado de dibujos de ingeniería. Si va a utilizar AutoCAD, necesitará conocer los conceptos básicos subyacentes de un dibujo 2D, que es que normalmente hay dos líneas perpendiculares que definen un rectángulo o un cubo. Estas líneas se utilizan para medir el tamaño de la obra, las dimensiones.

Además de construir sus propios modelos, los estudiantes deben ser capaces de leer y comprender un manual de instrucciones básico. Deben tener el deseo de aprender, trabajar con sus compañeros y completar un proyecto. Los estudiantes deben estar motivados y dispuestos a trabajar duro. Cuantos más estudiantes se involucren en el proyecto, más divertido será trabajar en él. Ya sea que quieras dibujar una casa, un edificio o un barco, lo primero que debes saber es por dónde empezar. Lo sabrás simplemente usando un tutorial de AutoCAD, que son muchos y variados. Por ejemplo, muchos se han especializado en este o aquel aspecto de AutoCAD y pueden ayudarlo a comenzar rápidamente.

AutoCAD es útil para diseñadores que necesitan dibujos precisos y detallados y para aquellos que necesitan integrar una amplia gama de dibujos en un proyecto. Es un tipo de software muy específico. No viene sin sus desafíos. El tipo de personas que prefieren un enfoque sólido, formal y metódico para la capacitación en software pueden preferir AutoCAD a otro software. Para aquellos que aman el software que les permite crear casi cualquier cosa que puedan imaginar, es posible que no les guste AutoCAD. Pero siempre que trabaje dentro del sistema, puede crear una amplia gama de dibujos.

En algún momento, incluso con conocimientos básicos de AutoCAD, aún puede ser un proceso difícil determinar qué comandos ejecutar. Debido a que se basa en una gran cantidad de conocimiento, es útil anotar los que ha usado y usarlos nuevamente a medida que repite las tareas básicas. Puede hacer esto imprimiendo los pasos y colocándolos en algún lugar donde los vea regularmente. Por ejemplo, el sistema operativo Microsoft Windows es una bestia compleja con muchas características. Sin embargo, no tiene que convertirse en un experto para usar Microsoft Word o Microsoft Excel. Solo toma tiempo aprender el sistema y comenzar a usar los programas. Sin embargo, cuando se trata de AutoCAD, debe conocer las funciones del programa y saber cómo usarlas. Sin embargo, eso no es todo el proceso de

aprendizaje. Después de comenzar a usar AutoCAD, comenzará a divertirse al usar el programa. Entonces, no tengas miedo de aprender AutoCAD. Debe conocer los métodos abreviados de teclado de Windows y AutoCAD, así como los distintos botones de los menús y las barras de herramientas. Además, es una buena idea saber qué hace cada una de las funciones, cómo usarlas y el orden en que las usa. La mayoría de estas habilidades se pueden aprender con práctica y comprensión básica. AutoCAD es un programa potente y versátil para dibujar y modelar. Se puede utilizar para muchos propósitos, desde automoción hasta ingeniería mecánica, registros médicos, diseño de productos y arquitectura. AutoCAD es muy poderoso y tiene muchos usos en estos campos. Saber usar AutoCAD es un requisito básico para muchas personas, por lo que el proceso de aprendizaje inicial es bastante intenso y requiere mucho tiempo, pero definitivamente es factible con una buena guía. Aprender a dibujar las formas básicas debería ser un proceso muy fácil para los estudiantes. Aprenderán las herramientas básicas y lo que necesitan hacer para hacer cosas como cuadrados, rectángulos y triángulos.A medida que mejoren y mejoren en el dibujo de estas formas básicas, seguirá su habilidad para dibujar formas más complicadas.

<https://techplanet.today/post/descargar-autocad-2014-gratis-sin-registro-top> <https://techplanet.today/post/descargar-gratis-autocad-2014-en-ingles-con-link-crack> [https://techplanet.today/post/descargar-gratis-autocad-2018-espanol-spanish-serial-crack-full-exclusi](https://techplanet.today/post/descargar-gratis-autocad-2018-espanol-spanish-serial-crack-full-exclusive) [ve](https://techplanet.today/post/descargar-gratis-autocad-2018-espanol-spanish-serial-crack-full-exclusive)

Creo que si tomas buenas notas, puedes resolverlo fácilmente. No necesitas que un experto te ayude. Puedes aprenderlo a través de libros o manuales. Prefiero los libros porque es útil y fácil de entender. Y si tomas notas de ello, entonces no lo olvidas y si algo sale mal, tienes las notas para consultar. Aprender a usar el software AutoCAD no es difícil, pero hay algunas cosas que deberá hacer para aprovechar al máximo el software. Deberá familiarizarse con el proceso de dibujo bidimensional para poder usar el software de manera efectiva. Esto también implicará aprender los principios de operación del software para que lo use de la manera que mejor funcione para usted. Una parte muy importante de ser un profesional de AutoCAD es **aprender a aprender el software**. Es muy importante tomarse un tiempo para estudiar y practicar, porque AutoCAD es un programa complejo con muchas funciones y características diferentes. Es importante tener esto en cuenta cuando esté decidiendo cómo aprender a usar este software. Antes de aprender a usar

AutoCAD, es posible que desee obtener una versión de prueba para que pueda tener una idea de cómo funciona el software CAD y qué características desea usar más. Las personas que van a aprender a usar CAD por primera vez deben asegurarse de que el software que están aprendiendo a usar sea compatible con los programas que tienen en sus computadoras. El software CAD es útil en muchos campos, pero hay un límite en cuanto a su uso porque tiene límites. AutoCAD es útil para dibujar (y crear dibujos bidimensionales), pero no es una opción ideal para el modelado 3D. Encontrar un programa de capacitación que se adapte a lo que está buscando aprender es algo bueno. Si bien siempre hay una curva de aprendizaje cuando usa AutoCAD por primera vez, la empresa ha avanzado mucho en la simplificación de funciones complejas y en hacer que las características sean más intuitivas.Por ejemplo, a partir de AutoCAD 2020, ahora puede colocar elementos arquitectónicos mientras mantiene presionado el **Cambio** tecla, evitando así la necesidad de memorizar qué botones pulsar. Esta es una de las muchas formas en que el software ha evolucionado a lo largo de los años para facilitar que los usuarios aprendan rápidamente a navegar por el software.

[https://www.webcard.irish/wp-content/uploads/2022/12/AutoCAD\\_242\\_con\\_clave\\_de\\_producto\\_Clave](https://www.webcard.irish/wp-content/uploads/2022/12/AutoCAD_242_con_clave_de_producto_Clave_de_licencia_gratuita.pdf) [\\_de\\_licencia\\_gratuita.pdf](https://www.webcard.irish/wp-content/uploads/2022/12/AutoCAD_242_con_clave_de_producto_Clave_de_licencia_gratuita.pdf) <https://chichiama.net/wp-content/uploads/2022/12/genkapa.pdf> <http://tourntravelplanner.com/autocad-21-0-descargar-parche-con-clave-de-serie-x64-2022/> [https://www.esquimmo.com/wp-content/uploads/2022/12/AutoCAD-Cdigo-de-licencia-y-Keygen-X64-a](https://www.esquimmo.com/wp-content/uploads/2022/12/AutoCAD-Cdigo-de-licencia-y-Keygen-X64-actualIzaR-2022-Espaol.pdf) [ctualIzaR-2022-Espaol.pdf](https://www.esquimmo.com/wp-content/uploads/2022/12/AutoCAD-Cdigo-de-licencia-y-Keygen-X64-actualIzaR-2022-Espaol.pdf) <https://pustakasmansatumaninjau.com/wp-content/uploads/2022/12/wakcro.pdf> [http://ooouptp.ru/autocad-2022-24-1-descargar-clave-de-activacion-keygen-para-lifetime-win-mac-x3](http://ooouptp.ru/autocad-2022-24-1-descargar-clave-de-activacion-keygen-para-lifetime-win-mac-x32-64-ultima-actualizacion-2022/) [2-64-ultima-actualizacion-2022/](http://ooouptp.ru/autocad-2022-24-1-descargar-clave-de-activacion-keygen-para-lifetime-win-mac-x32-64-ultima-actualizacion-2022/) [https://visiterlareunion.fr/wp-content/uploads/2022/12/AutoCAD-Descargar-Torrent-Cdigo-de-activaci](https://visiterlareunion.fr/wp-content/uploads/2022/12/AutoCAD-Descargar-Torrent-Cdigo-de-activacin-2022-En-Espaol.pdf) [n-2022-En-Espaol.pdf](https://visiterlareunion.fr/wp-content/uploads/2022/12/AutoCAD-Descargar-Torrent-Cdigo-de-activacin-2022-En-Espaol.pdf) <https://torolocoonline.com/wp-content/uploads/2022/12/keilras.pdf> <https://chichiama.net/descarga-gratis-autocad-21-0-version-completa-3264bit-2023/> [http://prabhatevents.com/wp-content/uploads/2022/12/AutoCAD\\_2018\\_220\\_Parche\\_con\\_clave\\_de\\_ser](http://prabhatevents.com/wp-content/uploads/2022/12/AutoCAD_2018_220_Parche_con_clave_de_serie_con_clave_de_prod.pdf) ie con clave de prod.pdf [https://koi-rausch-shop.de/wp-content/uploads/Descargar-AutoCAD-Cdigo-de-registro-PCWindows-20](https://koi-rausch-shop.de/wp-content/uploads/Descargar-AutoCAD-Cdigo-de-registro-PCWindows-2022.pdf) [22.pdf](https://koi-rausch-shop.de/wp-content/uploads/Descargar-AutoCAD-Cdigo-de-registro-PCWindows-2022.pdf) [https://www.esquimmo.com/autocad-2017-21-0-descargar-clave-de-producto-actualizado-2023-en-esp](https://www.esquimmo.com/autocad-2017-21-0-descargar-clave-de-producto-actualizado-2023-en-espanol/) [anol/](https://www.esquimmo.com/autocad-2017-21-0-descargar-clave-de-producto-actualizado-2023-en-espanol/) <https://amirwatches.com/wp-content/uploads/2022/12/nadjana.pdf> [https://thexchangeshop.com/wp-content/uploads/2022/12/Descargar-AutoCAD-Cdigo-de-activacin-co](https://thexchangeshop.com/wp-content/uploads/2022/12/Descargar-AutoCAD-Cdigo-de-activacin-con-Keygen-2022-Espaol.pdf) [n-Keygen-2022-Espaol.pdf](https://thexchangeshop.com/wp-content/uploads/2022/12/Descargar-AutoCAD-Cdigo-de-activacin-con-Keygen-2022-Espaol.pdf) <https://www.indiecongdr.it/wp-content/uploads/2022/12/wilpala.pdf> <http://leasevoordeel.be/wp-content/uploads/2022/12/rebenor.pdf> [https://xn----8sbekcdvpihw5ac.xn--p1ai/wp-content/uploads/2022/12/AutoCAD-Versin-completa-Clave](https://xn----8sbekcdvpihw5ac.xn--p1ai/wp-content/uploads/2022/12/AutoCAD-Versin-completa-Clave-de-producto-llena-WinMac-64-Bits-2023-En-Espaol.pdf)[de-producto-llena-WinMac-64-Bits-2023-En-Espaol.pdf](https://xn----8sbekcdvpihw5ac.xn--p1ai/wp-content/uploads/2022/12/AutoCAD-Versin-completa-Clave-de-producto-llena-WinMac-64-Bits-2023-En-Espaol.pdf)

[https://1004kshop.net/wp-content/uploads/2022/12/AutoCAD-Descargar-Clave-de-licencia-llena-Wind](https://1004kshop.net/wp-content/uploads/2022/12/AutoCAD-Descargar-Clave-de-licencia-llena-Windows-X64-nuevo-2022.pdf) [ows-X64-nuevo-2022.pdf](https://1004kshop.net/wp-content/uploads/2022/12/AutoCAD-Descargar-Clave-de-licencia-llena-Windows-X64-nuevo-2022.pdf)

<http://www.steppingstonesmalta.com/wp-content/uploads/2022/12/yelabr.pdf> [https://teenmemorywall.com/autocad-2017-21-0-descarga-gratis-con-codigo-de-licencia-incluye-clave](https://teenmemorywall.com/autocad-2017-21-0-descarga-gratis-con-codigo-de-licencia-incluye-clave-de-producto-2022-en-espanol/)[de-producto-2022-en-espanol/](https://teenmemorywall.com/autocad-2017-21-0-descarga-gratis-con-codigo-de-licencia-incluye-clave-de-producto-2022-en-espanol/)

Si usó SketchUp, le resultará fácil aprender AutoCAD porque los dos programas de software hacen cosas similares y tienen características similares. Si está diseñando muebles, un apartamento, el diseño de una casa, incluso un proyecto de remodelación, entonces SketchUp será un excelente lugar para comenzar. Puede obtener muchas ideas geniales de los foros de Internet sobre cómo usar SketchUp para crear modelos 3D específicos. Muchas aplicaciones de diseño asistido por computadora, como AutoCAD y CorelDRAW, son compatibles con la mayoría de los sistemas informáticos. Por lo general, encontrará que aprender el software puede ser más fácil si ya ha aprendido las habilidades básicas de un paquete de software diferente. Eso es porque estará familiarizado con la terminología y las pulsaciones de teclas, así como con el flujo de trabajo. Una vez que esté familiarizado con SketchUp, el siguiente paso es aprender AutoCAD. SketchUp es excelente para crear modelos 3D de diferentes diseños, muebles, automóviles y cualquier otra cosa que involucre tres dimensiones. AutoCAD es excelente si desea crear otros tipos de documentos y dibujos en 2D, como planos y dibujos técnicos. Ahora, veamos una herramienta de diseño asistido por computadora que es comparable a AutoCAD. Si está interesado en aprender AutoCAD, puede encontrar rápidamente una descripción general básica del software en videos o artículos en línea. Puede encontrar instrucciones paso a paso para usar el software y familiarizarse con los comandos, símbolos y menús básicos. Incluso puede descubrir que ya conoce algunas de las herramientas y atajos. El proceso de aprendizaje de AutoCAD se puede iniciar fácilmente con algunos videos instructivos o con un tutorial en línea de autoaprendizaje en vivo. Puede obtener una descripción general del software, junto con instrucciones paso a paso y explicaciones adjuntas. Junto con los tutoriales, también puede encontrar artículos y videos informativos que lo guiarán a través de varias tareas.Estos recursos son excelentes para aquellos que desean familiarizarse con los conceptos básicos y comenzar a sentirse cómodos con el uso de este software.